## TURNITIN MANUAL FOR FINAL YEAR STUDENTS FACULTY OF CIVIL ENGINEERING AND BUILT ENVIRONMENT (FKAAB)

1. Go to <u>https://www.turnitin.com/</u>. Log in if you already have an account. If not, create TURNITIN account using your UTHM siswa email. Go to **New User? Click here.** 

|            | turnitin                                                                       |
|------------|--------------------------------------------------------------------------------|
|            | Log in to Turnitin                                                             |
|            | You must check the box that proves you're not a robot.                         |
|            | Email address                                                                  |
|            | zalipah@uthm.edu.my                                                            |
|            | Password                                                                       |
|            |                                                                                |
|            | Log In G Sign in with Google                                                   |
|            | Forgot your password? <u>Click here.</u><br>Need more help? <u>Click here.</u> |
| CLICK HERE | New user? Click.here.                                                          |

2. Create user profile. Click **STUDENT**.

|            | turnitin                                                                                                    |
|------------|----------------------------------------------------------------------------------------------------|
|            | Create a User Profile                                                                                                    |
| CLICK HERE | All users must have a user profile to use the service. Please select how you will be<br>using Turnition<br>Student<br>Leading Assistant<br>Instructor<br>Existing user?                                 |
|            | If you've used the service before, there is no requirement to create a new user<br>profile. Log in here with your old credentials.                                                                      |
|            | Privacy Pauling : Privato Patien i Terma of Lievreux ( RJ Data Protection Correctional ( Conversion Protection ) Loval<br>EAGA<br>Copyright © 1998 – 2020 <u>Typycola ( LLC</u> ) All sights copervised |

3. Create a new student profile. Key in all the personal details.

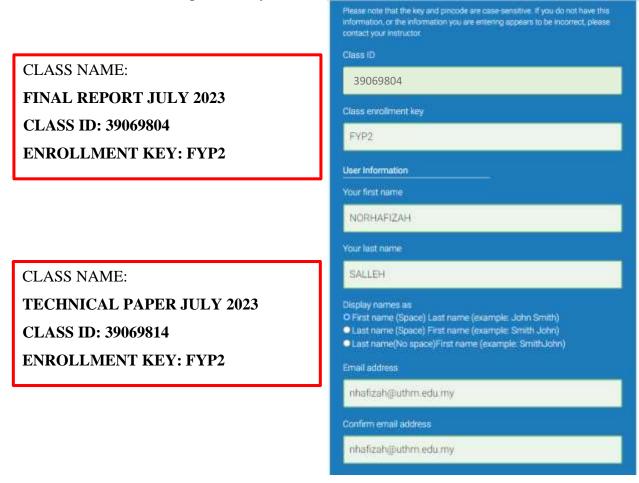

4. Already have an Turnitin account? Login using email address & password.

| Log in to Turnit      | 101  |                    |
|-----------------------|------|--------------------|
| nhafizah@uthm.edu.my  |      |                    |
| Password              |      |                    |
|                       |      |                    |
| Log in                |      |                    |
|                       | 0r — |                    |
| G Sign in with Google | С    | Log in with Clever |

5. To enroll in classes created by Instructor. Click **enroll in a class**.

| 🕞 tu              | rnitin                                    |                                                    | Norhalizah S           | alleh   User Info | Messages   Student 1       | r   English ▼        | 🕐 Help   Logout  |
|-------------------|-------------------------------------------|----------------------------------------------------|------------------------|-------------------|----------------------------|----------------------|------------------|
| At Classes        | Enroll in a Class                         | What is Plagiarism7                                | Citation Help          |                   |                            |                      |                  |
| NOW VIEWING H     | IOME                                      |                                                    |                        |                   |                            |                      |                  |
| open your class f | ont homepage. The homepage for the class. | epage shows the classes<br>From your homepage, you |                        |                   |                            |                      |                  |
| Welcome           | e!                                        |                                                    |                        |                   |                            |                      |                  |
| Welcome! If you   |                                           | ass, make sure you have alre                       | ady received the class |                   | assword from your instruct | or. Click here to er | voll in a class. |

6. Key in **Class ID** and **Enrollment key** (refer Table 1) based on the **Final Year Project Research Field (Class Name)**.

| All Classes                         | Enroll in a Class | What is Plagiarism?         | Citation Help                        |
|-------------------------------------|-------------------|-----------------------------|--------------------------------------|
| NOW VIEWING: H                      | IOME              |                             |                                      |
| About this pa<br>To enroll a class, |                   | enrollment key and click su | ubmit. If you do not have a class ID |
| Enro                                | ll in a class     | _                           |                                      |
| Class/se                            | ection ID: 🔹      |                             |                                      |
| 3906980                             | 4                 |                             |                                      |
| Enrolim                             | ent key: 🖕        |                             |                                      |
| FYP2                                |                   |                             |                                      |
| Sub                                 | mit               |                             |                                      |

Table 1: Class ID and enrollment key

| CLASS NAME                | CLASS ID | ENROLLMENT KEY |
|---------------------------|----------|----------------|
| FINAL REPORT JULY 2023    | 39069804 | FYP2           |
| TECHNICAL PAPER JULY 2023 | 39069814 | FYP2           |

7. In TURNITIN student page view. Click **Class Name** to submit report.

| Al Classes           | Emplin a Class What is Plagamen?                                                                                                    | Otation Help                                                                                                    |                                        |                          |                        |
|----------------------|----------------------------------------------------------------------------------------------------|----------------------------------------------------------------------------------------------------|----------------------------------------|--------------------------|------------------------|
| W VEWING             | A HOME                                                                                                    |                                                                                                    |                                        |                          |                        |
|                      |                                                                                                    |                                                                                                    |                                        |                          |                        |
| out this             |                                                                                                    | una una constitut la To constitui o manaratore, attai the constitue o stare b                                             | within 176-bit is share being to share | - Later of Sector Base   |                        |
|                      | e, you can submit a paper. For more information on                                                                                                    | you are enrolled in. To enroll in a new class, click the enroll in a class b<br>how to extend, please see our belo pleas. | oution. Usos a class name to oper      | s your class no          | mepage ti              |
|                      | and the state of the state of t |                                                                                                    |                                        |                          |                        |
|                      |                                                                                                    |                                                                                                    |                                        |                          |                        |
| Linivo               | reity Tup Hussein Oon Malays                                                                                                    | ia: Universiti Tun Hussein Oon Malavsia                                                                                   |                                        |                          |                        |
| Unive                | rsity Tun Hussein Onn Malay                                                                                                    | ia: Universiti Tun Hussein Onn Malaysia                                                                                   | i                                      |                          |                        |
| Unive<br>Class ID    | rsity Tun Hussein Onn Malays                                                                                                    | ia: Universiti Tun Hussein Onn Malaysia                                                                                   | a Status                               | Start Date               | End Date               |
|                      |                                                                                                    |                                                                                                    |                                        | Start Date<br>1376/-2021 | End Date<br>31-Dec 202 |
| Class ID             | Class name                                                                                                    | manutor                                                                                                    | Status                                 |                          |                        |
| Class ID<br>Internet | Class name<br>FINAL YEAR PROJECT 2022/2023                                                                                                    | matuetor<br>ZALIPAH JAMELLODIN                                                                                            | Status<br>Active                       | 13.74yv-2022             | 81-Des 202             |

8. In TURNITIN student page view, click **SUBMIT** to submit Final Year Project 2 report.

| Gase Portficie      | My Gouter        | Discussory                              | Galendar              |                                                                                            |                             |                          |                       |                        |                                                    |
|---------------------|------------------|-----------------------------------------|-----------------------|--------------------------------------------------------------------------------------------|-----------------------------|--------------------------|-----------------------|------------------------|----------------------------------------------------|
| NOW VIEWING: HON    | IE > FINAL REPOR |                                         |                       |                                                                                            |                             |                          |                       |                        |                                                    |
| your papers         |                  | epagel From the c<br>opage for more inf |                       | an see all your assignmen                                                                  | ls for your class.          | riew additional assignme | ent information, subn | nit your work, and acc | ans leedback for 🛛 🛪                               |
| _                   |                  |                                         |                       | Clase                                                                                      | Homepage                    |                          |                       |                        |                                                    |
| resubmissions are a | lowed the submit | button will read "R                     | kesubmit" after you m | " button to the right of the<br>ske your first submission to<br>by clicking the "View" but | The assignment              |                          |                       |                        | to the assignment. If<br>noe the assignment's post |
|                     |                  |                                         |                       | Assignment Inbox. Fi                                                                       | NAL REPORT                  | IULY 2023                |                       |                        |                                                    |
| Assignment Title    |                  |                                         | Cinto                 | Dinis                                                                                      |                             |                          | Similarity            | Actions                |                                                    |
| FINAL YEAR PR       | DUECT REPORT     |                                         | ۵                     | Start 18-May-2023<br>Due 30-Sep-2023<br>Post 26-May-2023                                   | 1.21FM<br>11.53FM<br>12:00M | LICK HER                 | Е                     | Submit                 | View 🔳                                             |

9. Fill in all the needed details. Then upload File. Click **UPLOAD**.

| irst name          |            |
|--------------------|------------|
| Norhalizah         |            |
| ast name           |            |
| Salleh             |            |
| ubmission title    |            |
|                    |            |
| FULL REPORT        |            |
|                    | Clear file |
| /hat can I submit? | Clear file |
| Atat can I submit? |            |

10. Once the uploaded process completed, click **CONFIRM.** 

| Processing: final-report-included-co                                                                               | over.docx                                                                                                    |                |
|----------------------------------------------------------------------------------------------------|----------------------------------------------------------------------------------------------------|----------------|
| Author:<br>Norhafizah Salieh<br>Assignment title:<br>FINAL YEAR PROJECT REPORT<br>Submission title:<br>FULL REPORT | You must click confirm to complete your upload.<br>Your preview is taking longer than expected to<br>generate. Your full digital receipt and file will appear in<br>your account within a few hours. |                |
| e take your privacy very seriously. We do not share<br>by be shared with our third party partners so that we       | your details for marketing purposes with any external companies. Your is may offer our service.                                                                                                    | nformation may |

11. After the submission file is completed, click **RETURN TO ASSIGNMENT LIST**.

| Assignment title:                                                                                                    |                                                                                                    |                  |
|----------------------------------------------------------------------------------------------------|----------------------------------------------------------------------------------------------------|------------------|
| FINAL YEAR PROJECT REPORT                                                                                                    |                                                                                                    |                  |
| Submission title:                                                                                                    | A REAL PROPERTY AND A REAL PROPERTY AND A REAL PROPERTY A REAL PROPERTY A REAL PROPERTY A REAL PROPERTY A REAL PROPERTY A REAL PROPERTY A REAL PRO |                  |
| FULL REPORT                                                                                                    |                                                                                                    |                  |
| File name:                                                                                                    |                                                                                                    |                  |
| final-report-included-cover.docx                                                                                                    |                                                                                                    |                  |
| File size:                                                                                                    | Total Sector 21                                                                                                    |                  |
| 7.87M                                                                                                    |                                                                                                    |                  |
| Page count:                                                                                                    |                                                                                                    |                  |
| 71                                                                                                    |                                                                                                    |                  |
| Word count:                                                                                                    | 001000101000000000000000000000000000000                                                                                                    |                  |
| 13006                                                                                                    |                                                                                                    |                  |
| Character count:                                                                                                    |                                                                                                    |                  |
| 67023                                                                                                    |                                                                                                    |                  |
| Submission date:                                                                                                    |                                                                                                    |                  |
| 01-Dec-2022 11:30AM (UTC+0800)                                                                                                    |                                                                                                    |                  |
| Submission ID:                                                                                                    |                                                                                                    |                  |
| 1967881471                                                                                                    |                                                                                                    |                  |
|                                                                                                    |                                                                                                    |                  |
|                                                                                                    |                                                                                                    |                  |
|                                                                                                    |                                                                                                    |                  |
|                                                                                                    |                                                                                                    |                  |
| e take your privacy very seriously. We do not share your details f<br>ily be shared with our third party partners so that we may offer ou |                                                                                                    | r information ma |
| iy be shared with our third party partners so that we may other ou                                                                        | r service.                                                                                                    |                  |
|                                                                                                    |                                                                                                    |                  |
| Return to assignment list                                                                                                    |                                                                                                    |                  |
|                                                                                                    |                                                                                                    |                  |

## 12. Click the **SIMILARTY INDEX** to view the similarity report

| NOW VIEWING: HOME > FINAL YEAR                                                                                                    | PROJECT 2022/2023                                             |                                                   |                            |                                          |                        |                  |
|----------------------------------------------------------------------------------------------------|---------------------------------------------------------------|---------------------------------------------------|----------------------------|------------------------------------------|------------------------|------------------|
| Welcome to your new class hor<br>submit your work, and access fee                                                                                        | nepage! From the clas<br>dback for your papers                | ss homepage you can s                             | ee all your assignments    | for your class, vie                      | v additional assignm   | ent information. |
| Hover on any item in the class ho                                                                                                    | mepage for more infor                                         | mation.                                           |                            |                                          |                        |                  |
|                                                                                                    |                                                               | Class                                             | Homepage                   |                                          |                        |                  |
| This is your class homepage. To sub<br>submissions can be made to the ass<br>assignment. To view the paper you h<br>on your paper by clicking the "View" | ignment. If resubmissi<br>iave submitted, click th<br>button; | ons are allowed the sut<br>ie "View" button. Once | omit button will read "Res | submit" after you n<br>te has passed, yo | take your first submis | ssion to the     |
|                                                                                                    | 11.11.12                                                      |                                                   | ces in our database. Click | Smilarity                                | Actions                |                  |
| FINAL YEAR PROJECT REPORT                                                                                                    | r 🛈                                                           | Due 28-Feb-2023<br>Post 22-Nov-2022               | CLICK<br>HERE              | 27% 💻                                    | Resubmit               | View 🕹           |
|                                                                                                    | E                                                             | SIMILAR                                           | ITY INDEX <                | : 30%                                    |                        |                  |

13. In Similarity report view. Click  $\underline{\Psi}$  (**Download**) to download the report.

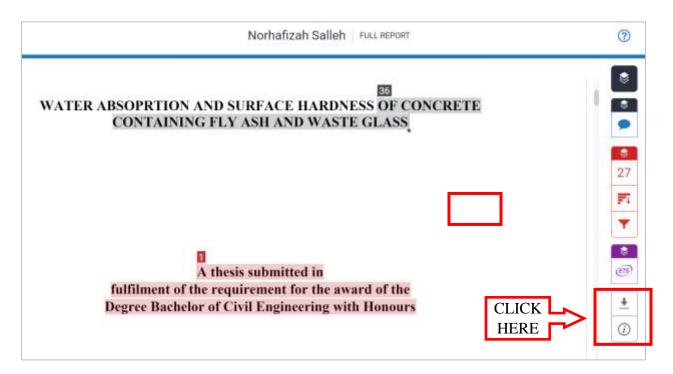

14. Click  $\underline{\Psi}$  (**Current View**) to download the report in pdf format.

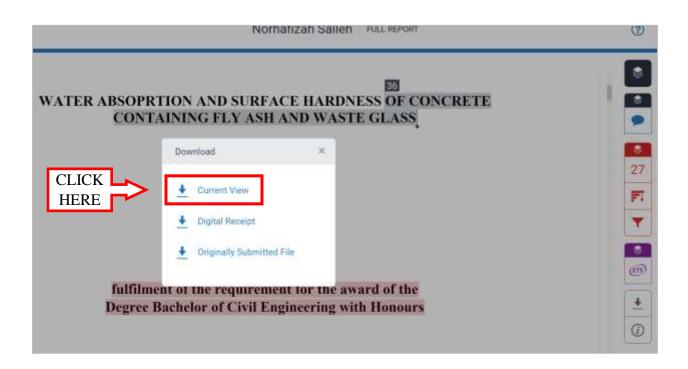

15. **Download or Print** Similarity Report with the matched sources. Similarity Index with the detail matched sources in the downloaded file at the last page.

|                         |                  |                                                                                                    | С              | CLICI |
|-------------------------|------------------|----------------------------------------------------------------------------------------------------|----------------|-------|
| FULL REPORT             |                  |                                                                                                    |                |       |
| ORIGINALITY REPORT      |                  |                                                                                                    |                |       |
| 27                      | 10               | 1 1                                                                                                    | 10             |       |
| 2/%                     | 18%              | 14%                                                                                                    | 13%            |       |
| SIMILARITY INDEX        | INTERNET SOURCES | PUBLICATIONS                                                                                                    | STUDENT PAPERS |       |
| PRIMARY SOURCES         |                  |                                                                                                    |                |       |
| 1 Submitt               | ed to University | Tun Hussein                                                                                                    | Onn A.         |       |
| Malaysi<br>Student Pape | a                |                                                                                                    | 4%             |       |
|                         |                  | 100 M 100 M 100 M 100 M 100 M 100 M 100 M 100 M 100 M 100 M 100 M 100 M 100 M 100 M 100 M 100 M 100 M 100 M 100 |                |       |
| 2 Submitt               | ed to Universiti | Malaysia Perli                                                                                                  | s 1.           |       |

Prepared by; Zalipah Jamellodin FKAAB 18 May, 2023